# Arquitectura

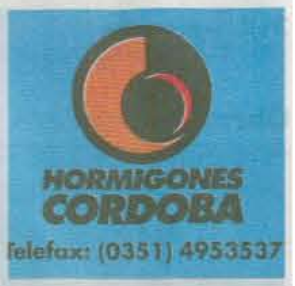

La Voz<br>sectón E. Córdoba, Argentina, Sábado 3 de abril de 2010, 4 páginas.

2. Obra. Casa en Zona Norte

## Continuay expansiva

Abierta al parque interior. Vivienda fácil de habitar, adecuada a la vida de una familia moderna de cuatro miembros en actividad laboral y estudiantil. Compuesta de espacios flexibles, amplios, cómodos e iluminados, se cierra a la calle y se abre a su jardín.

#### **O.** Por el Bicentenario

#### En interacción con la historia

Los resultados del concurso "Espacio del Bicentenario". a levantarse en el ingreso al Parque Sarmiento. próximo a los museos Caraffa y de Ciencias Naturales.

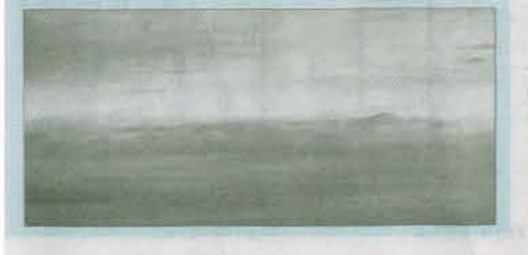

#### 4. Materiales. Pisos de madera

### Cada vez más prácticos

Opciones de pisos que ya son un clásico y que hoy ofrecen la misma estética pero más fácil colocación y ágil mantenimiento.

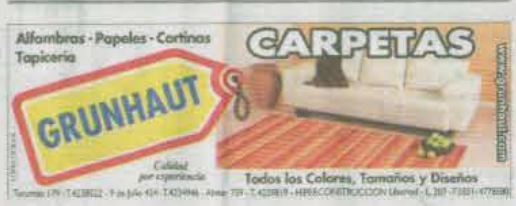

Piedra, revoque y hormigón. La combinación de distintos expresiva presencia

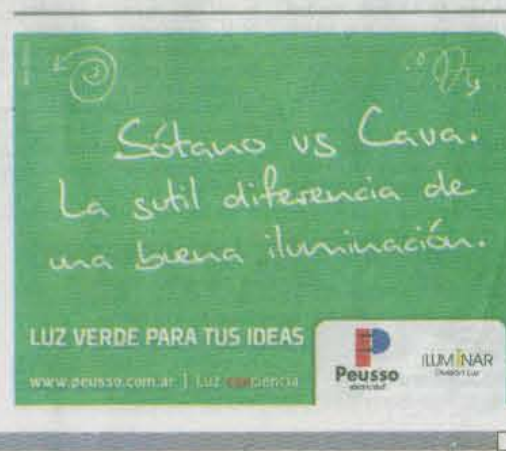